# **SIEMENS**

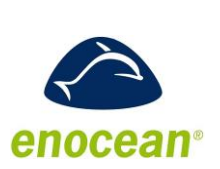

DESIGO™ RXC

**OB** 

# **Gateway EnOcean/LonWorks**

# **RXZ95.1/LON**

1661P01, 1661P02

1P01, 1661P02

For use with:

- DESIGO RXC
- Devices / systems with LONWORKS® communication
- x **Wireless receiver with LONWORKS® interface FTT10A**
- x **Evaluation of up to 16 EnOcean room units**
- x **Operating voltage AC / DC 24 V**

#### **Validity**

**This data sheer is valid for devices with index B and higher.**

**For devices with index A see CM2N1661en\_02.**

With the RXC room controllers, wireless room units can be used in place of the QAX3x standard room units. One of the wireless technologies used is EnOcean. Here, the **room unit** is powered by a solar cell. A battery is only needed if light conditions are poor.

The **gateway** requires a separate AC / DC 24 V supply (not in the scope of delivery).

Integration ot the EnOcean room units (QAX9x.x) into the system is made via the RXZ95.1/LON EnOcean/LONWORKS gateway. It handles up to 16 EnOcean room units. The telegrams received via radio are converted to LONWORKS standard network variables (SNVT).

#### **Type summary**

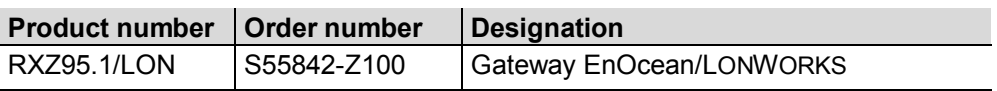

An external antenna is included in the delivery.

### **Ordering**

When ordering, please give quantity, designation, product number and order number.

*Example:*

#### **10 Gateways EnOcean/LONWORKS, RXZ95.1/LON, S55842-Z100**

#### **Equipment combinations**

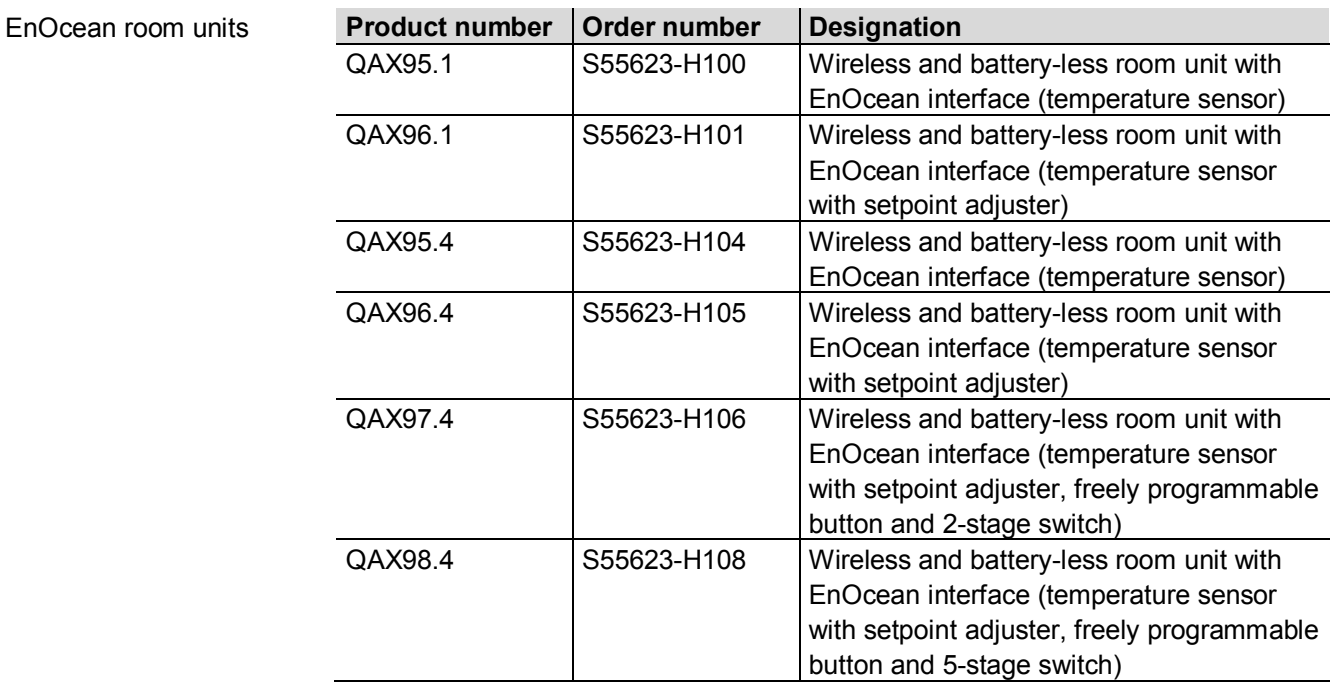

The RXZ95.1/LON can be used in all systems with LONWORKS communication Note

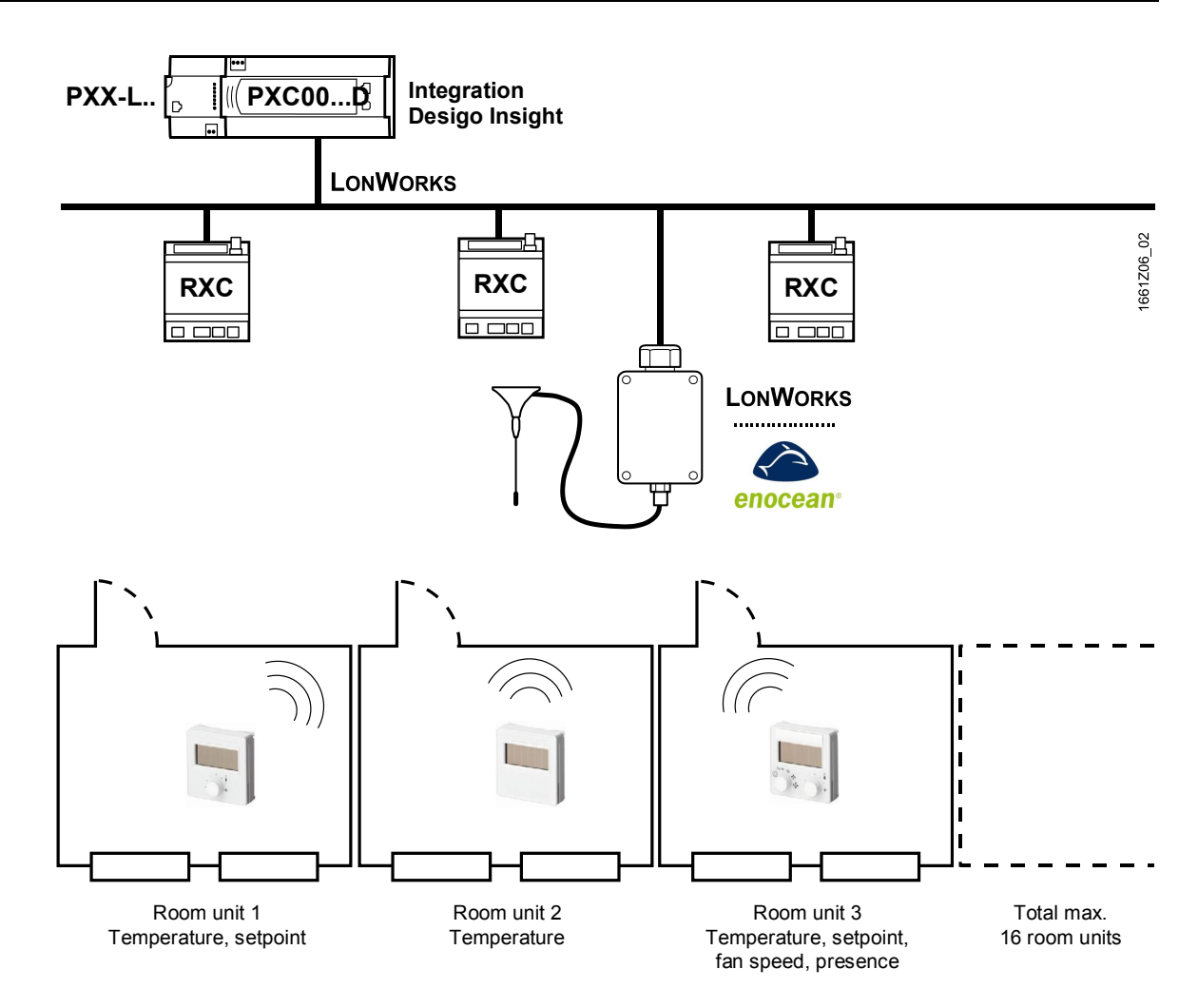

Integration of EnOcean room units into DESIGO RXC

#### **Mechanical design**

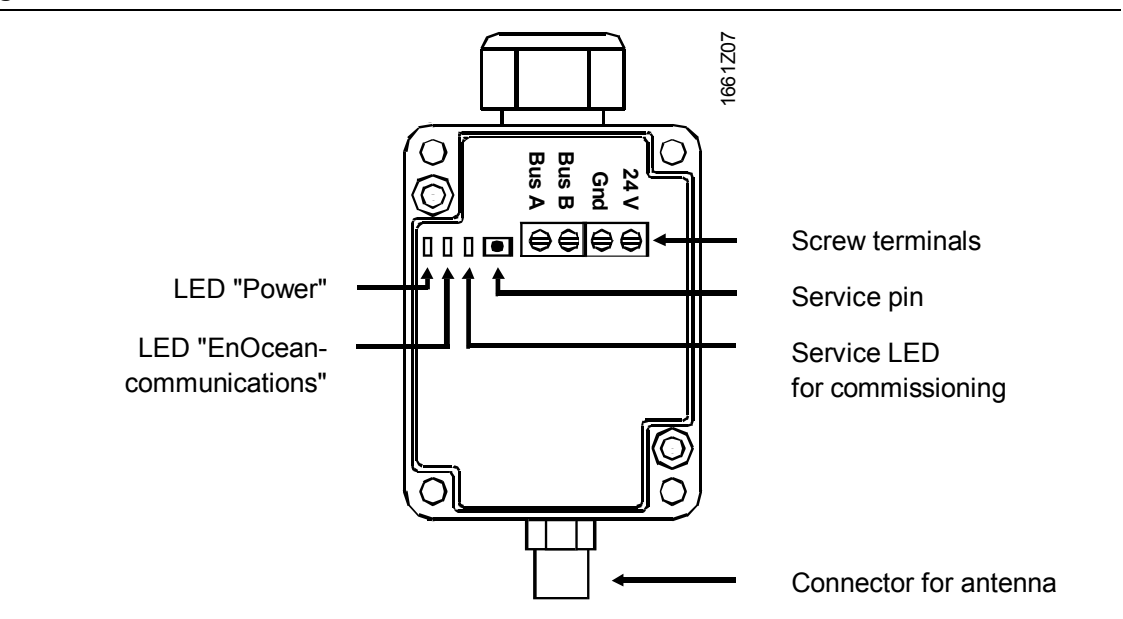

#### **System requirements**

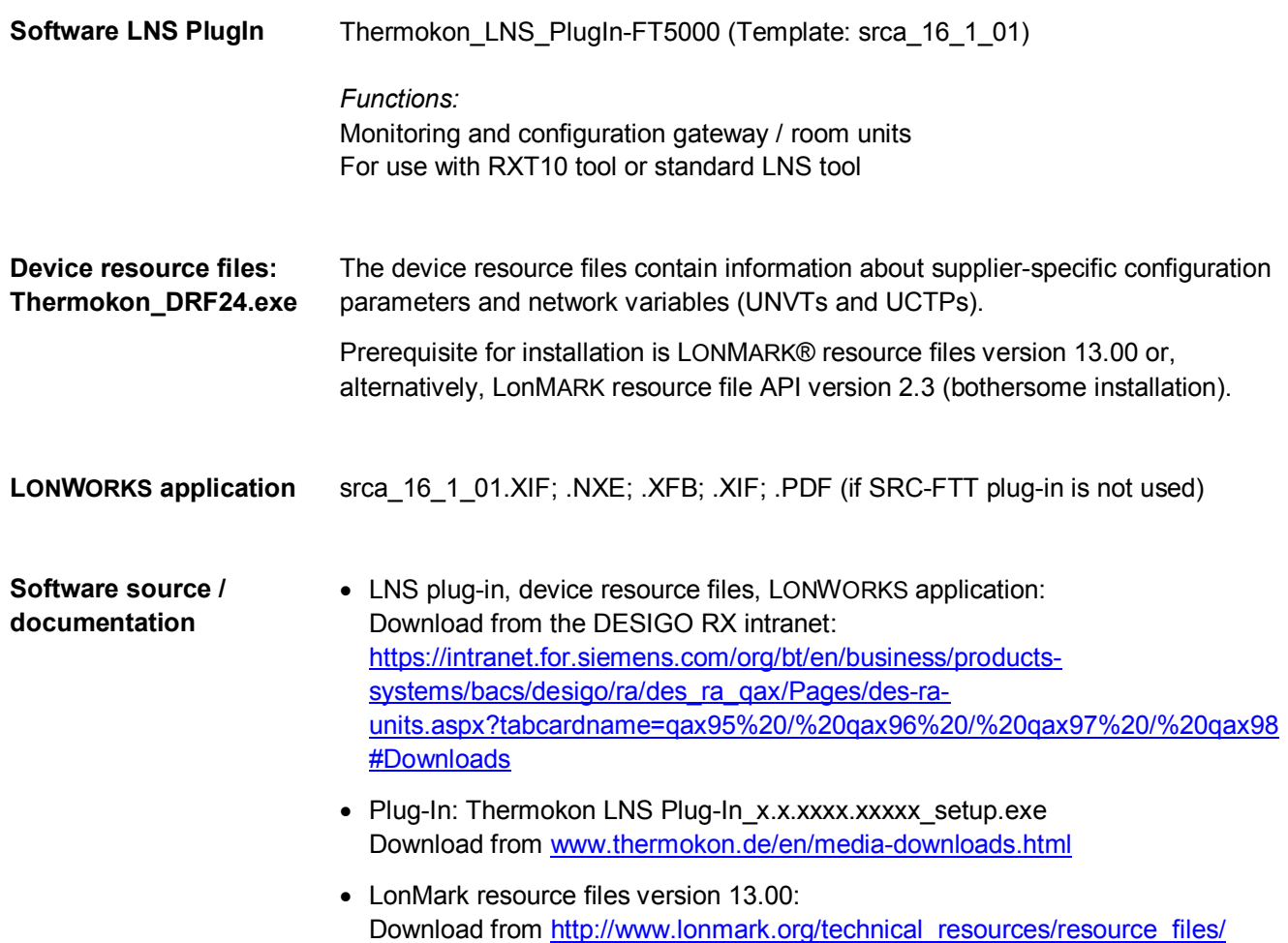

#### **Environment for engineering tool**

**Integration of QAX95.x/QAX96.x**: The RXT10 tool or a standard LNS tool can be used.

**Integration of QAX97.x/QAX98.x**: A standard LNS tool must be used.

#### **Limitations**

- With a DESIGO system, it is not possible to integrate additional EnOcean products, such as buttons, presence detectors, etc., via the RXZ95.1/LON gateway with the RXT10 tool.
	- Reason: In the gateway, temperature and setpoint adjustment are available as static network variables. However, additional functions are configured dynamically, and the RXT10 does not support dynamic network interfaces.
- RXT10 does not support the multifunctional button of the QAX97.4 und QAX98.4 room units.
- For technological reasons, the control performance of an RXC... room controller in connection with an EnOcean room unit is inferior to that with a standard QAX3x room unit

#### **Infrastructure**

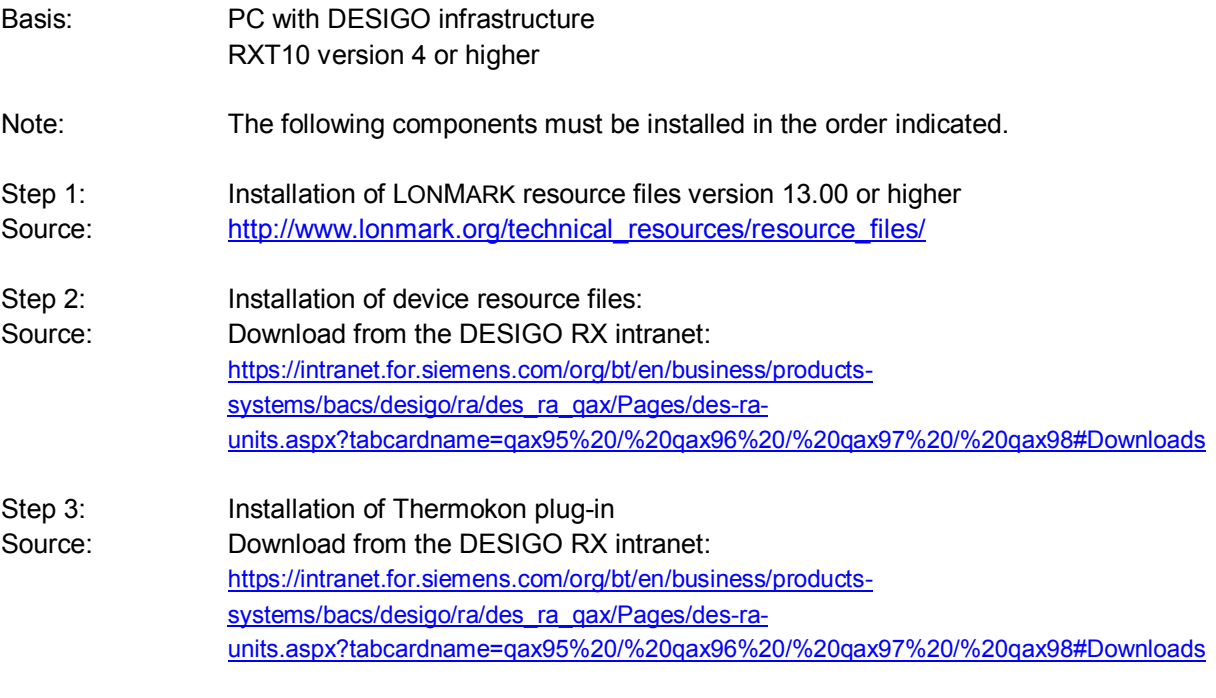

**Engineering with RXT10 and LNS plug-in**

Set up the gateway with the RXT10 tool by following the standard procedure for integration of third-party devices (for details, refer to User Manual RXT10, CM110669).

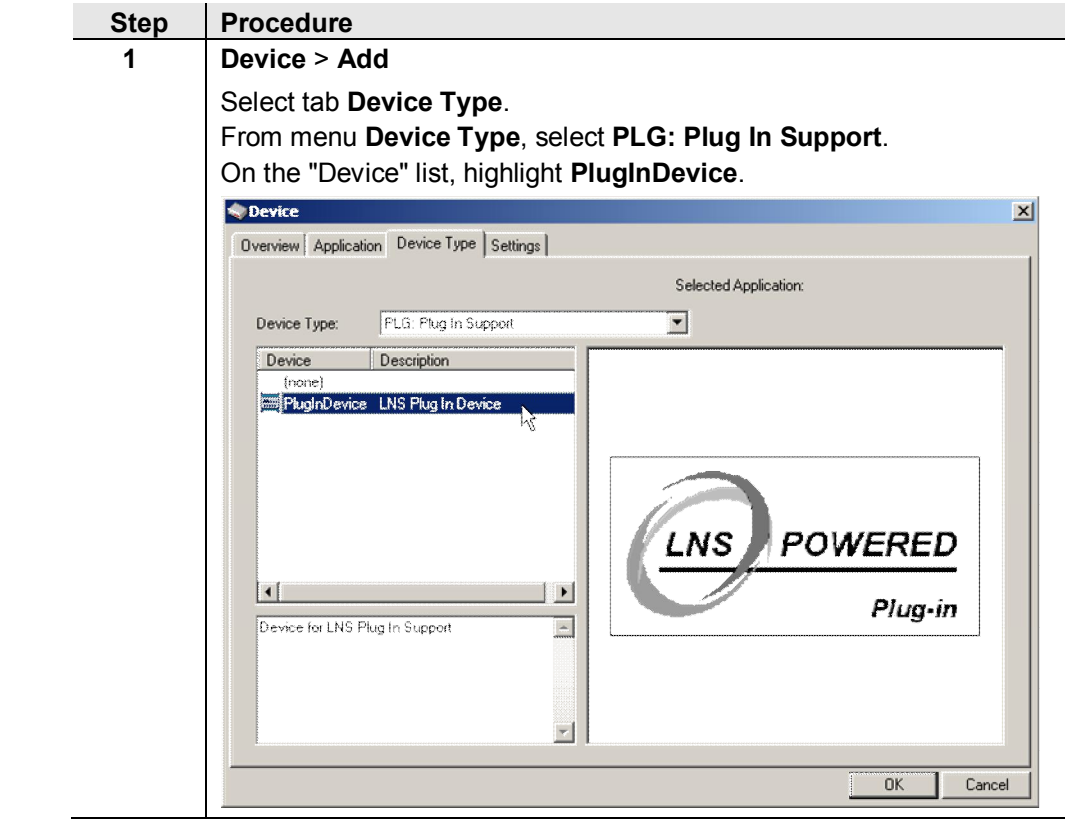

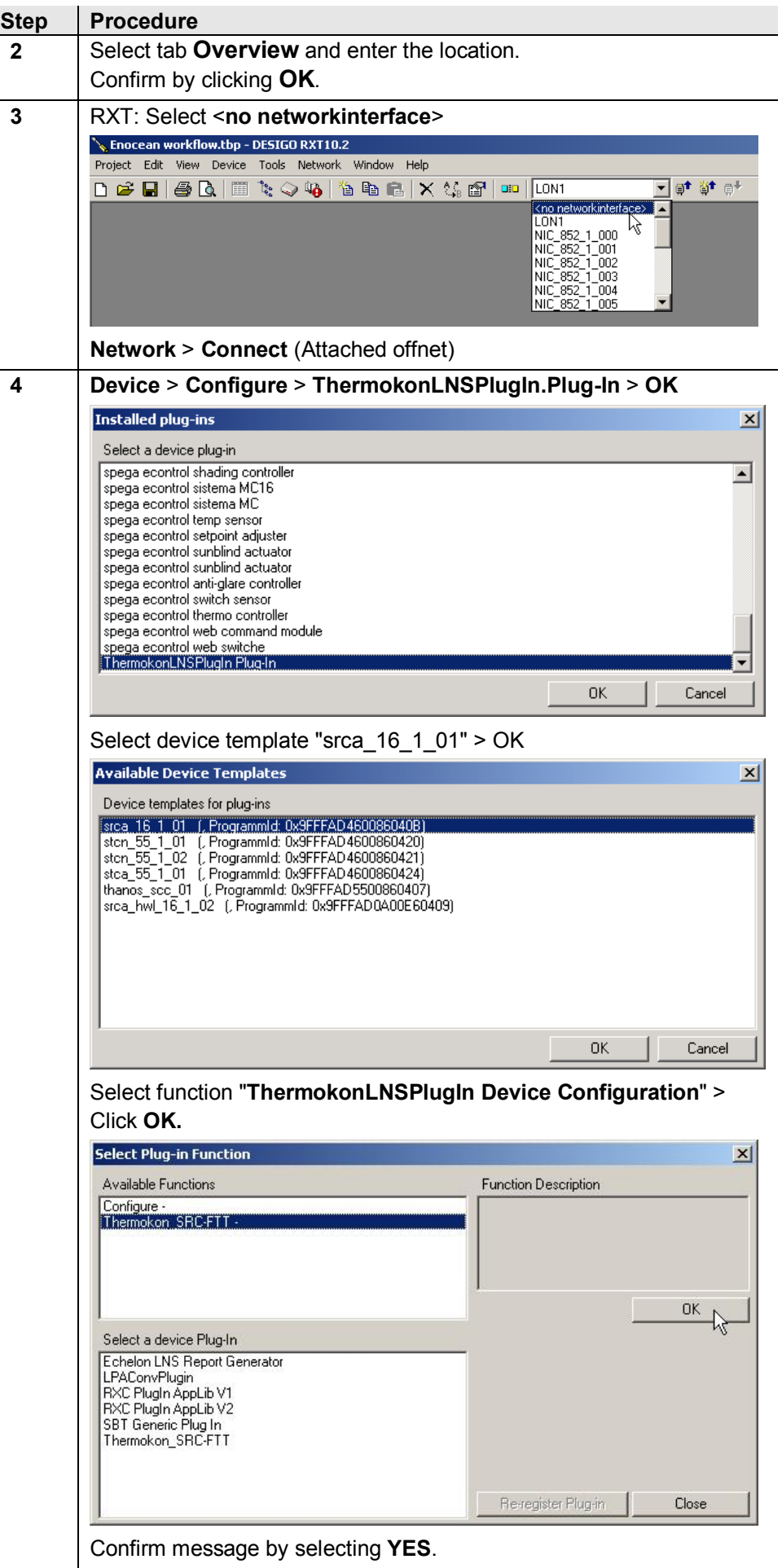

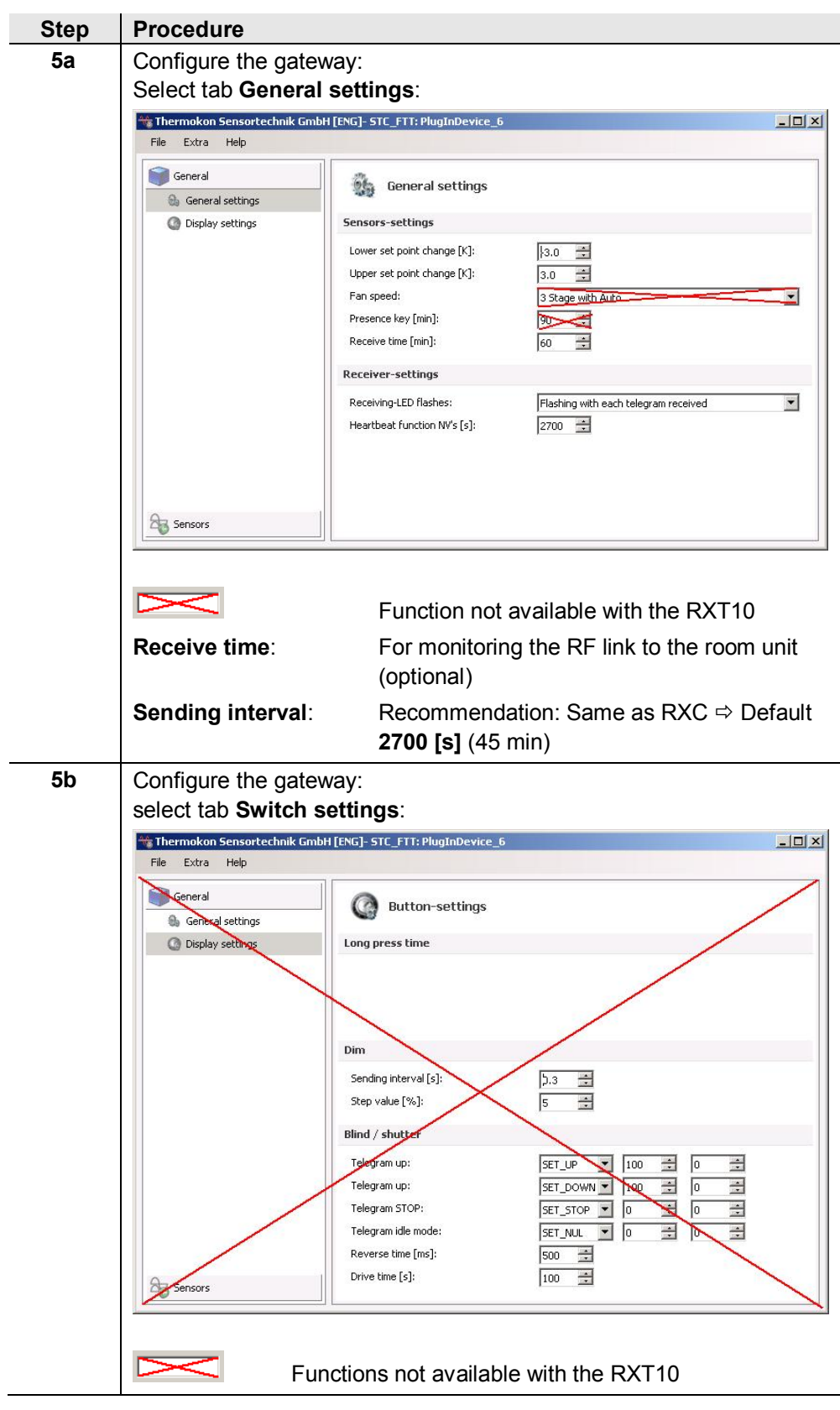

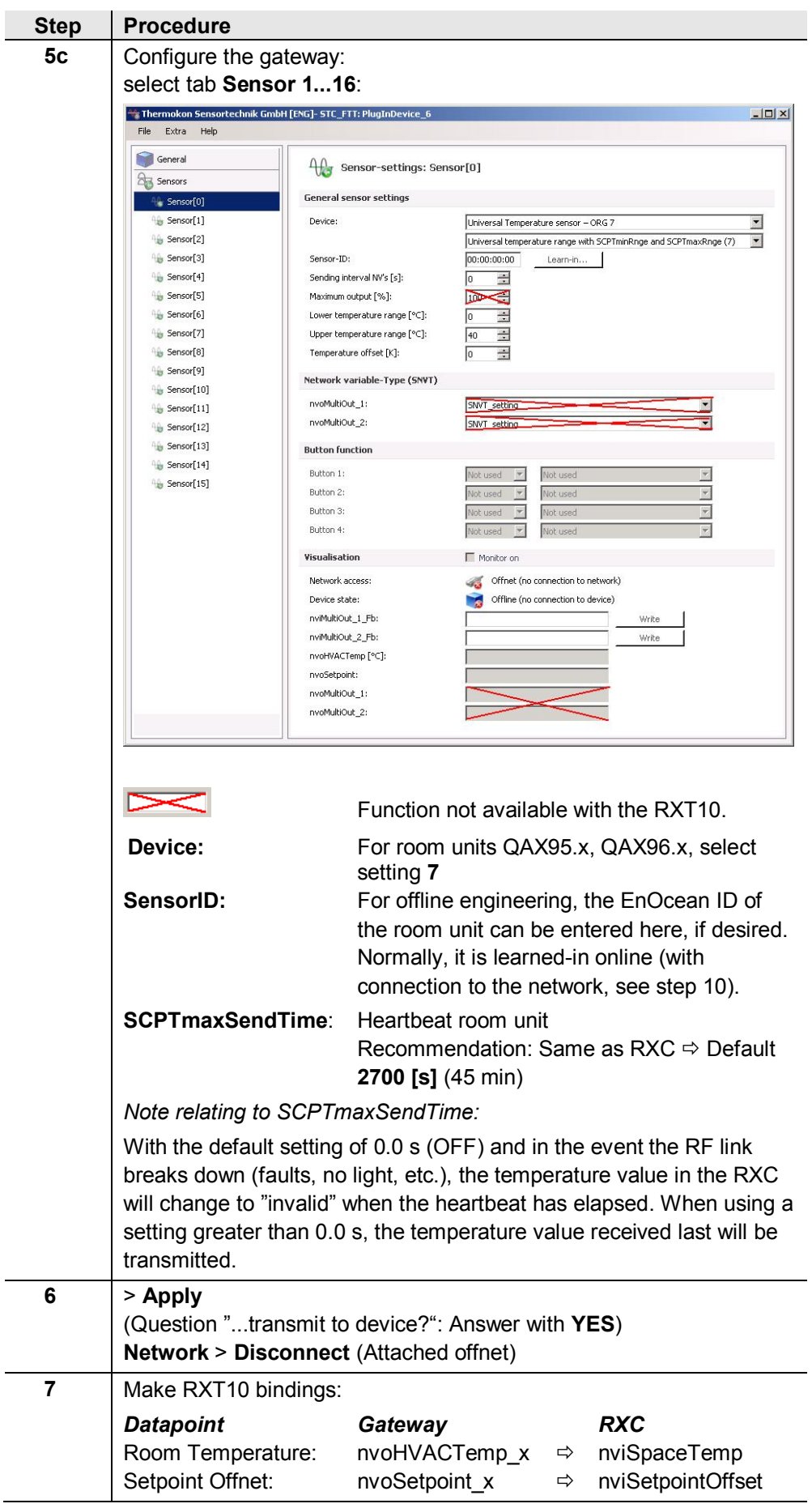

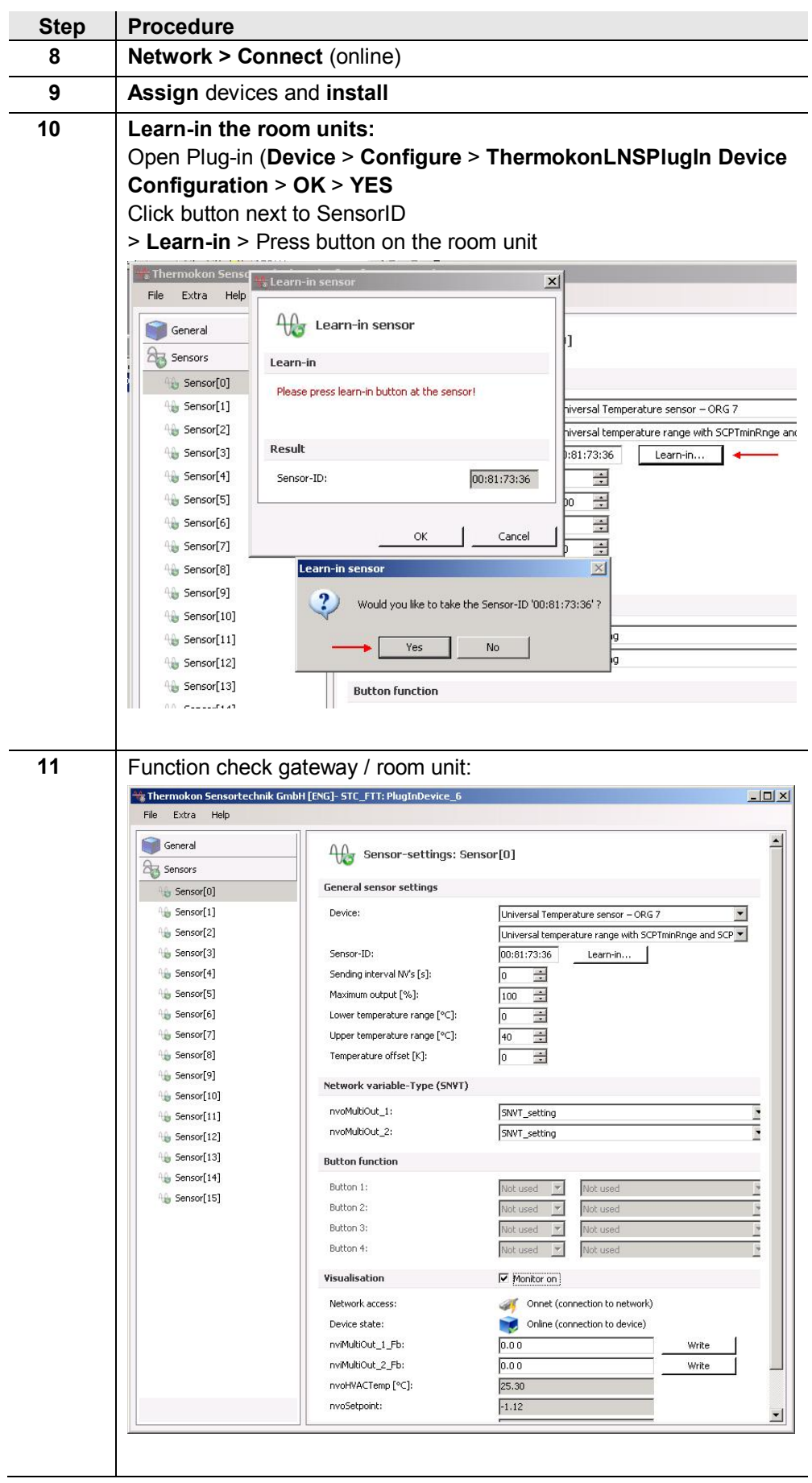

#### **Infrastructure**

I

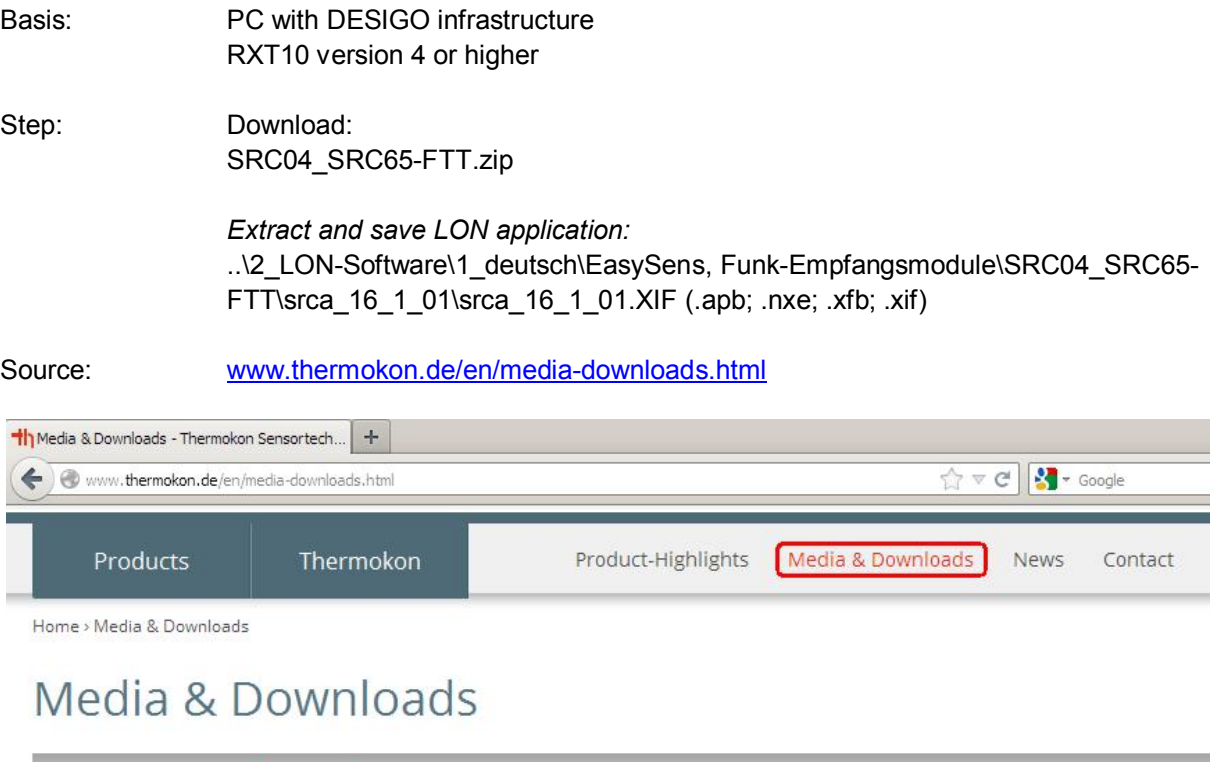

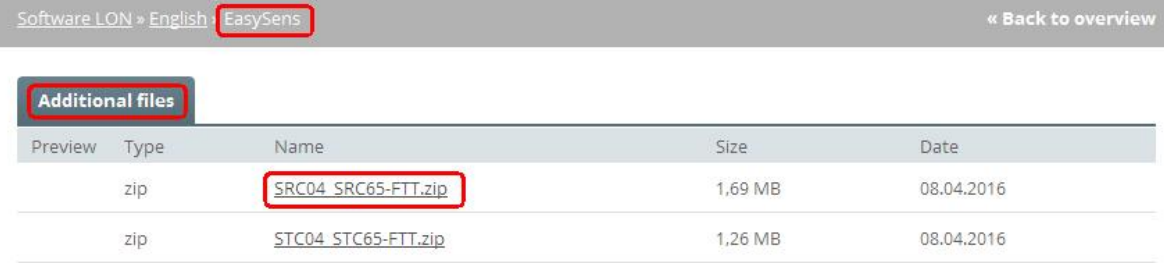

Set up the gateway with the RXT10 tool by following the standard procedure for integration of third-party devices (for details, refer to User Manual RXT10, CM110669).

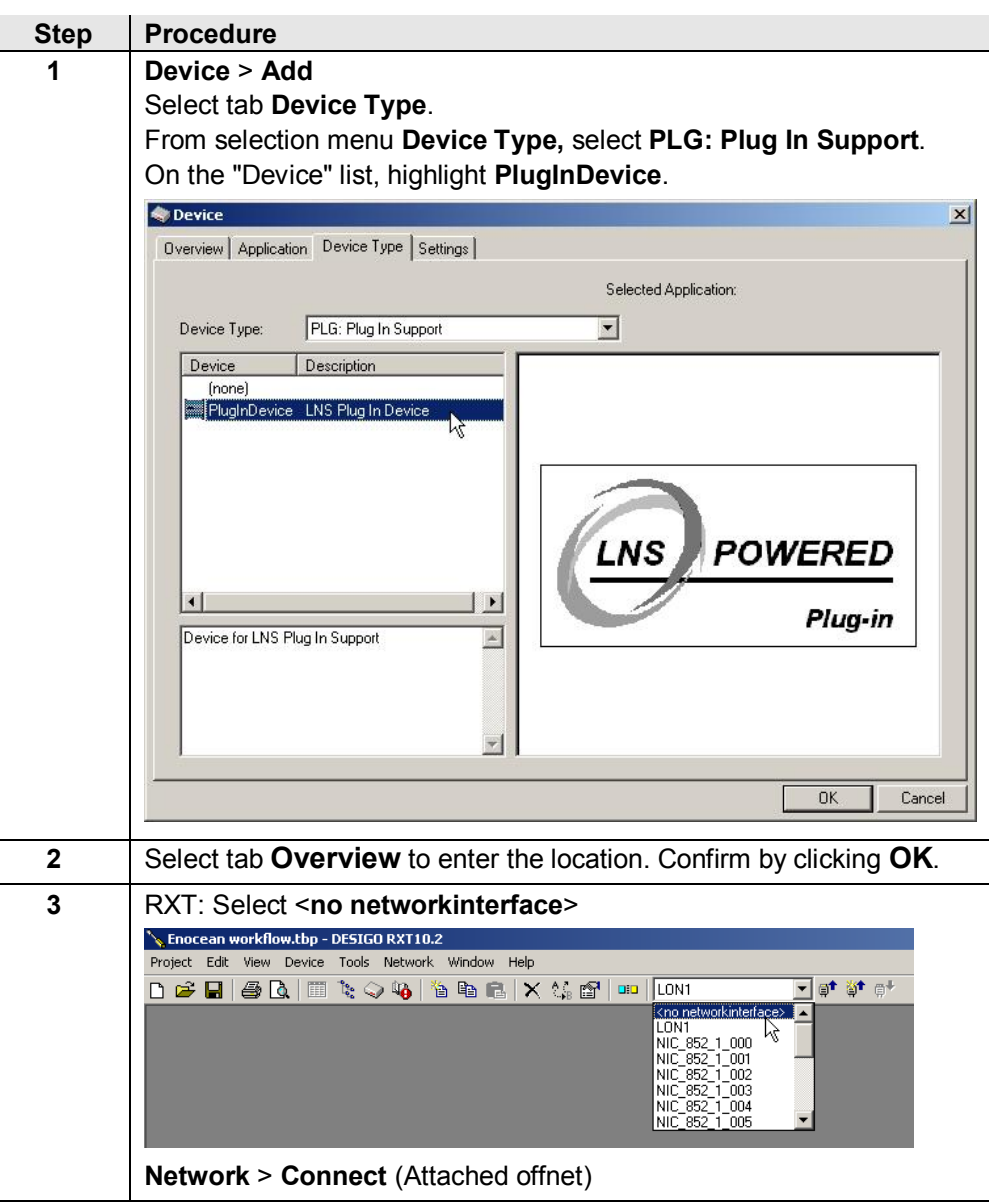

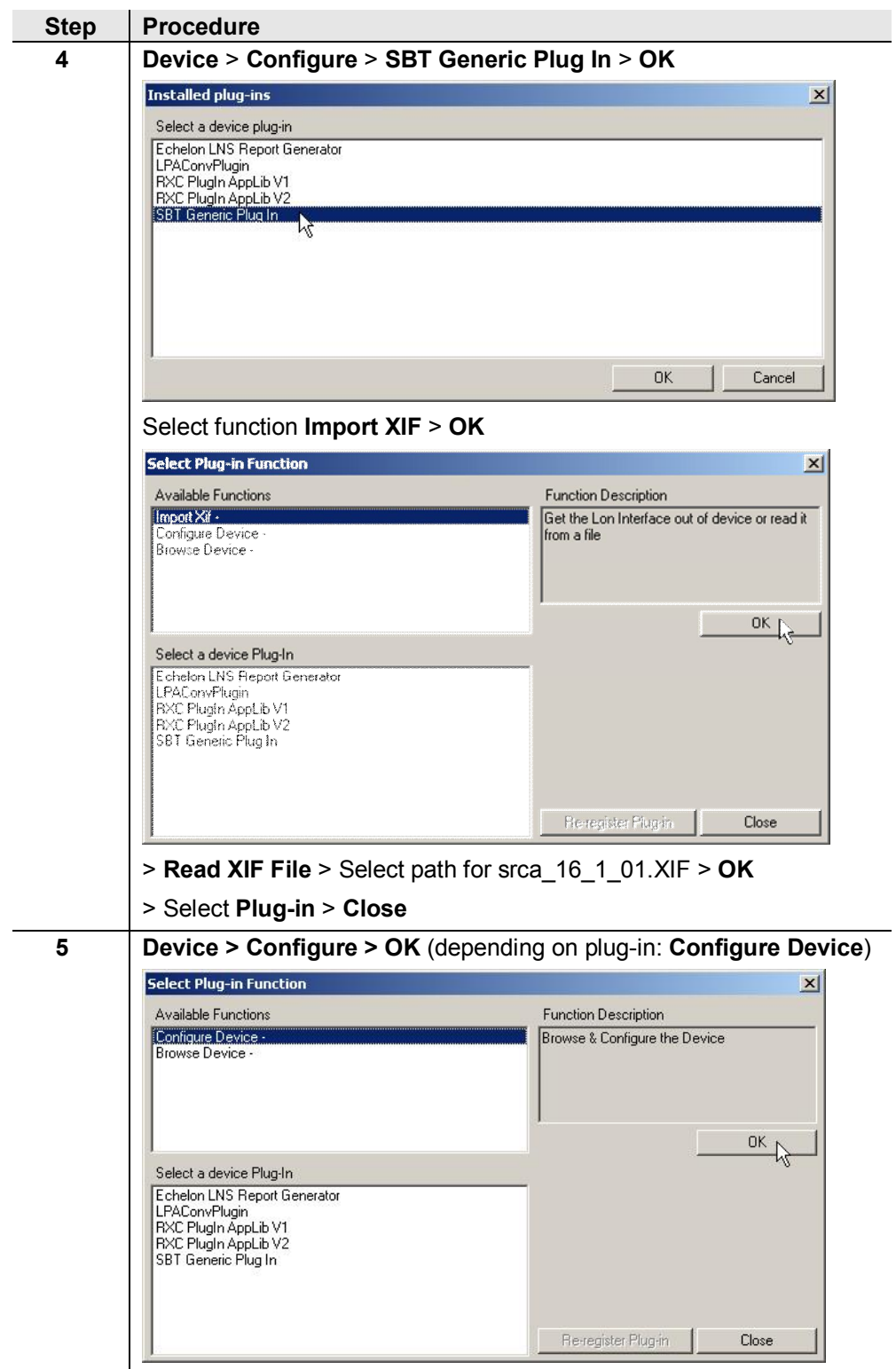

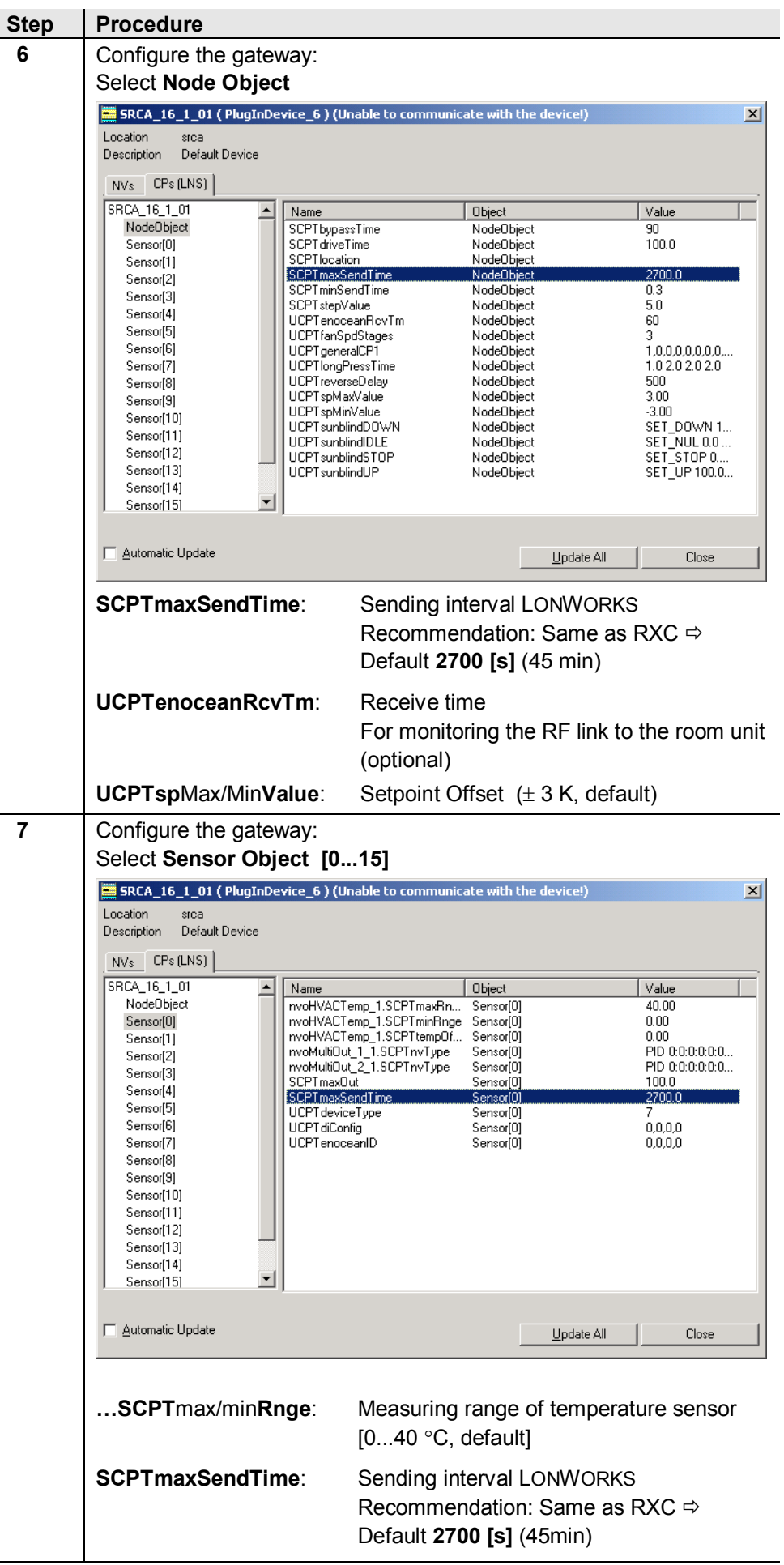

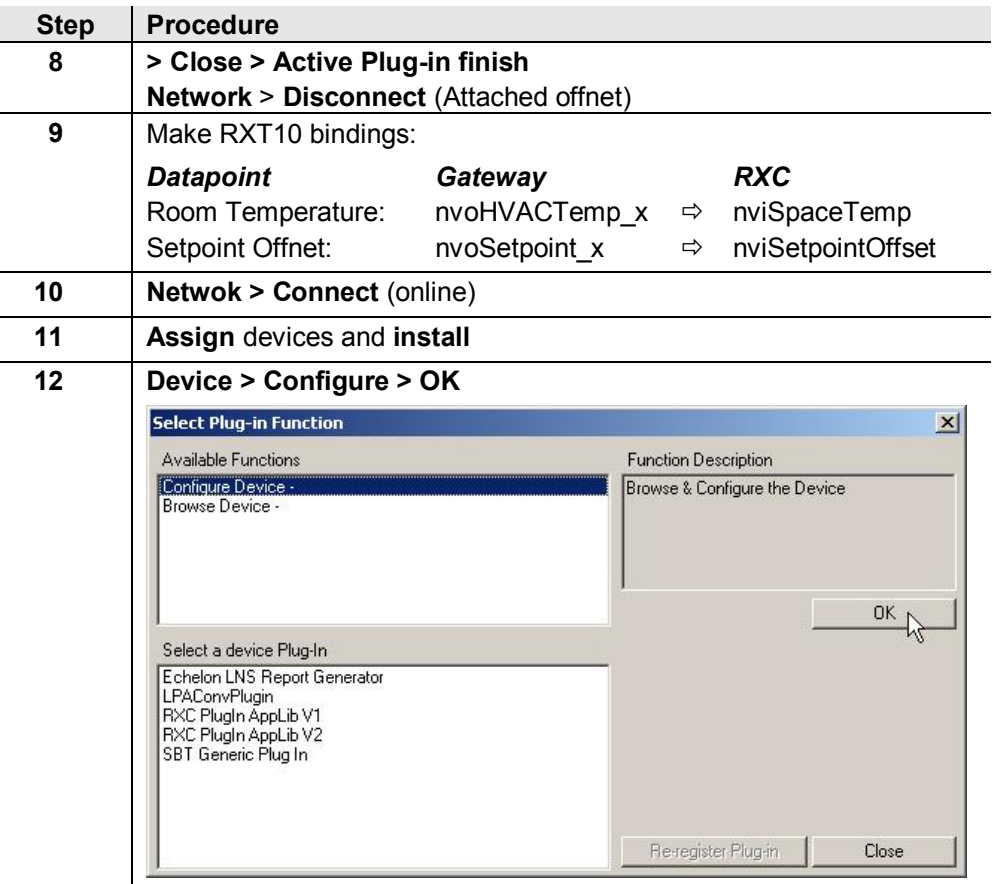

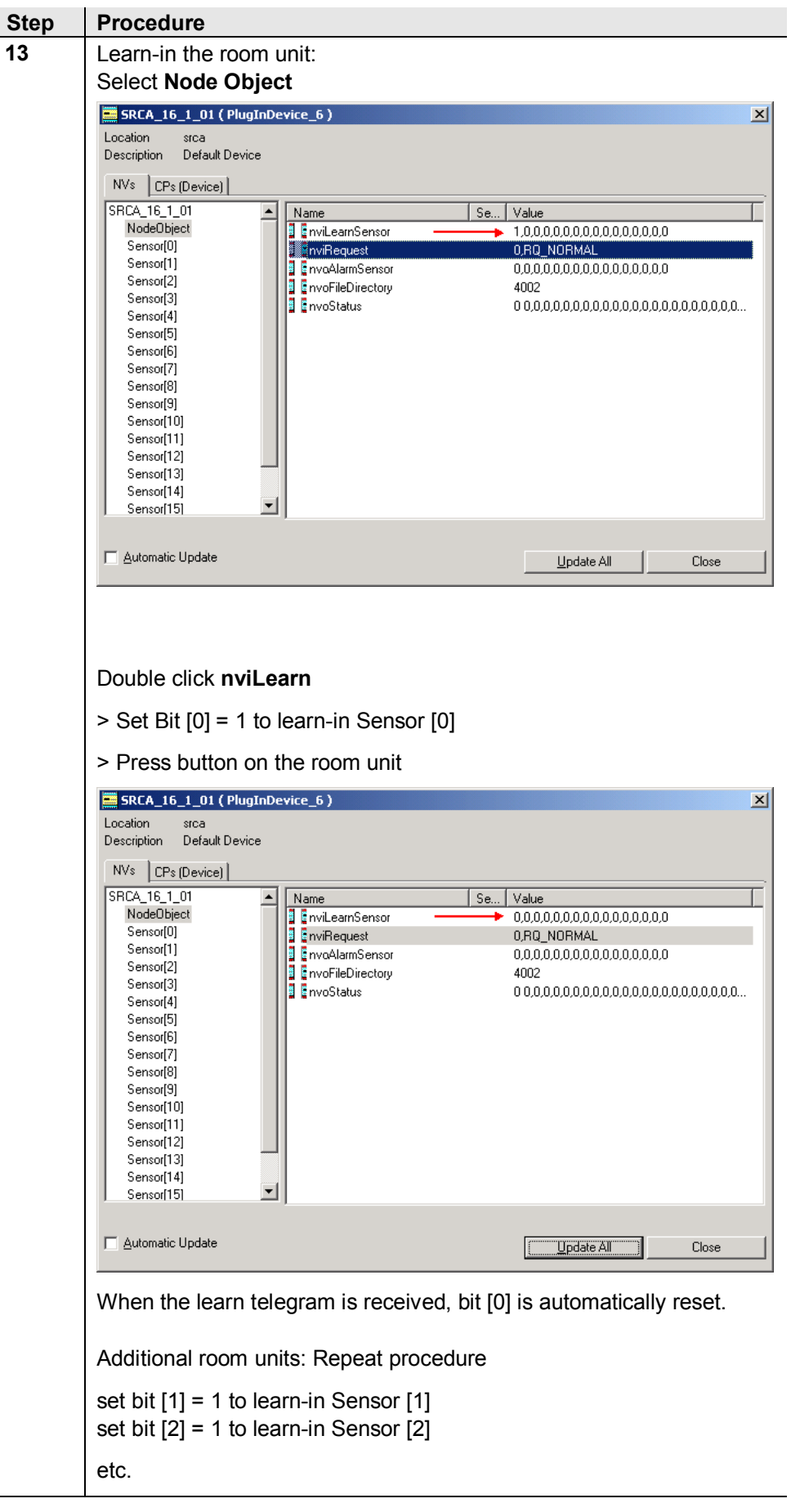

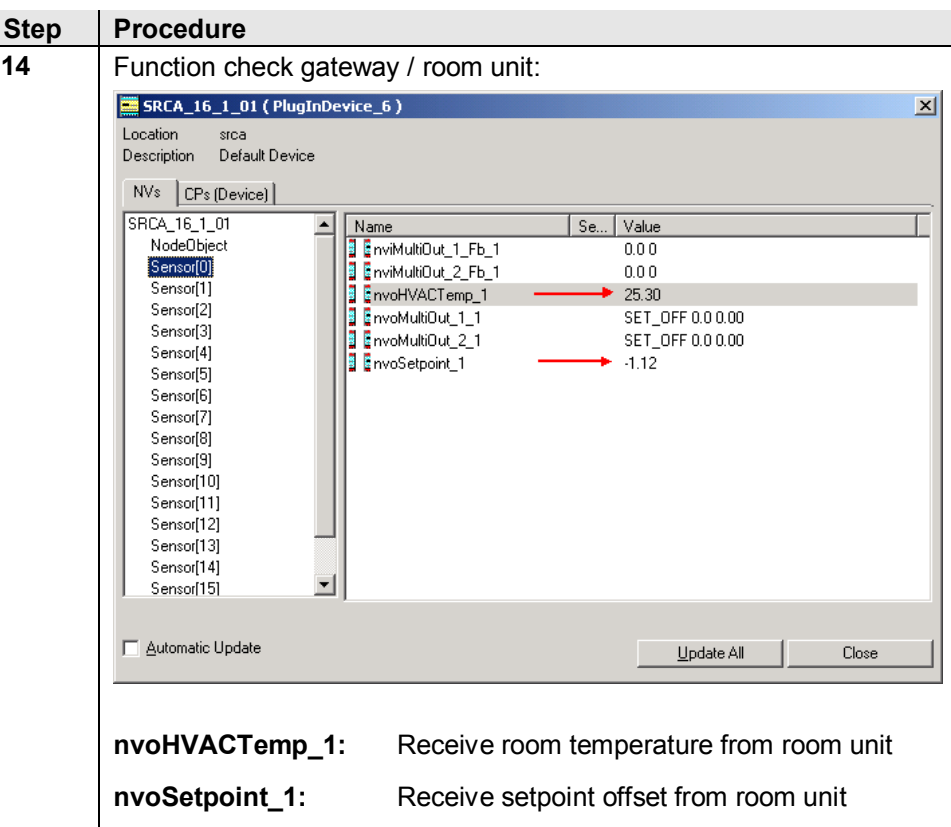

### **Sources of errors**

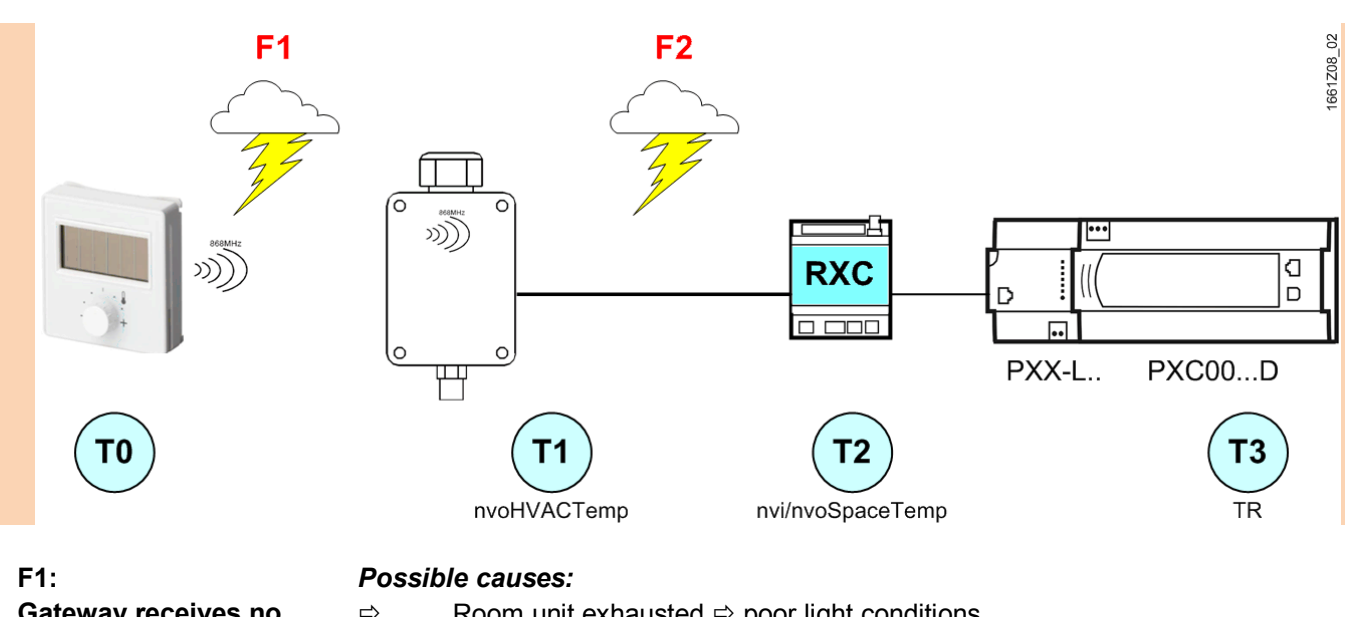

**Gateway receives no telegrams from the room unit**

- $\Rightarrow$  Room unit exhausted  $\Rightarrow$  poor light conditions Check documentation on room unit
- $\Rightarrow$  RF link faulty  $\Rightarrow$  distance, interference emitters Check documentation on room unit
- $\Rightarrow$  Room unit not / incorrectly learned-in in the gateway (SensorID)
- $\Rightarrow$  Room unit faulty

# *Impact on the system:*

When UCPTenoceanRcvTm has elapsed, nvoAlarmSensor is set (evaluation optional).

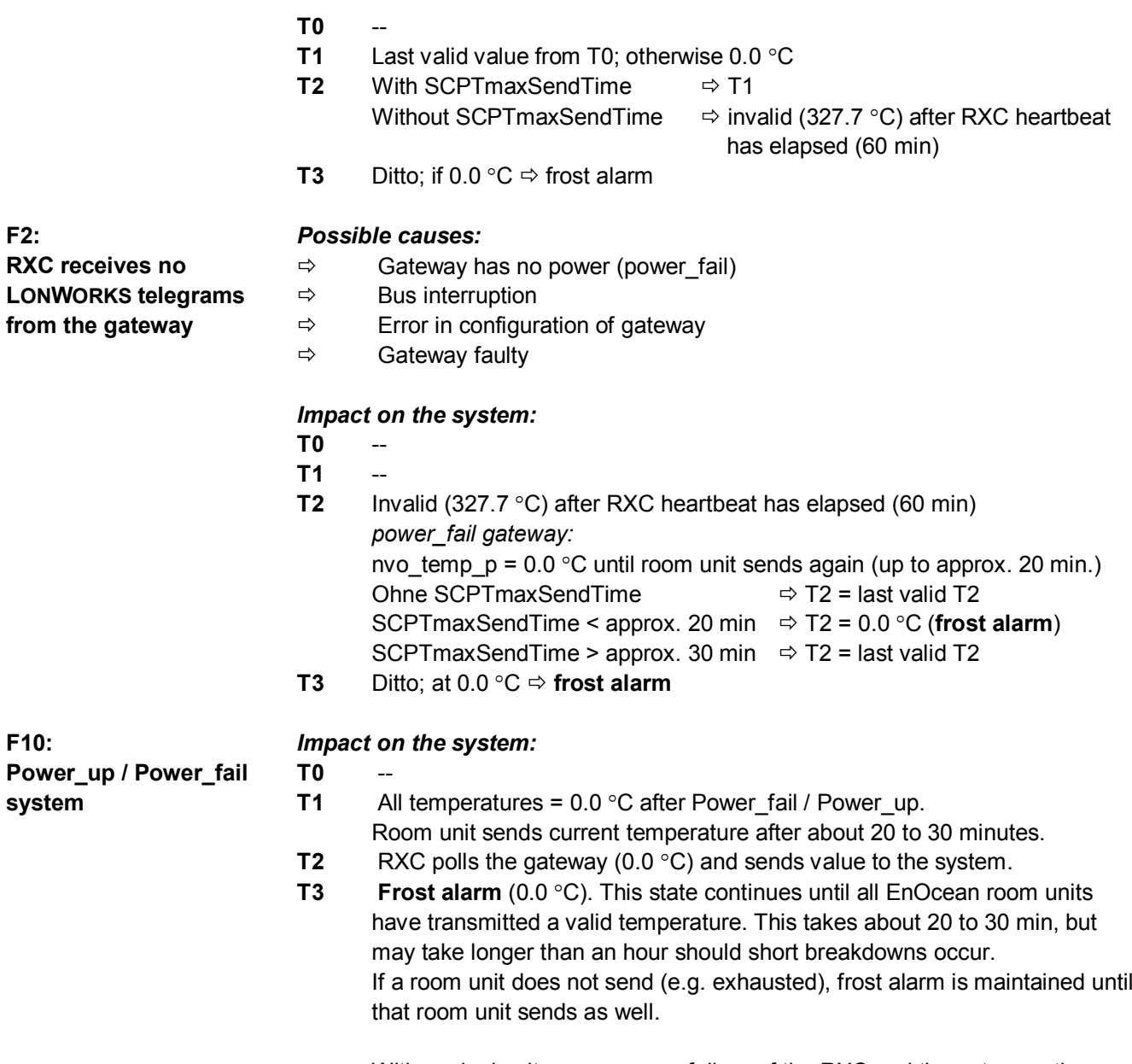

With each simultaneous power failure of the RXC and the gateway, the system triggers frost alarm for 20 to 30 minutes. The same applies to power-up.

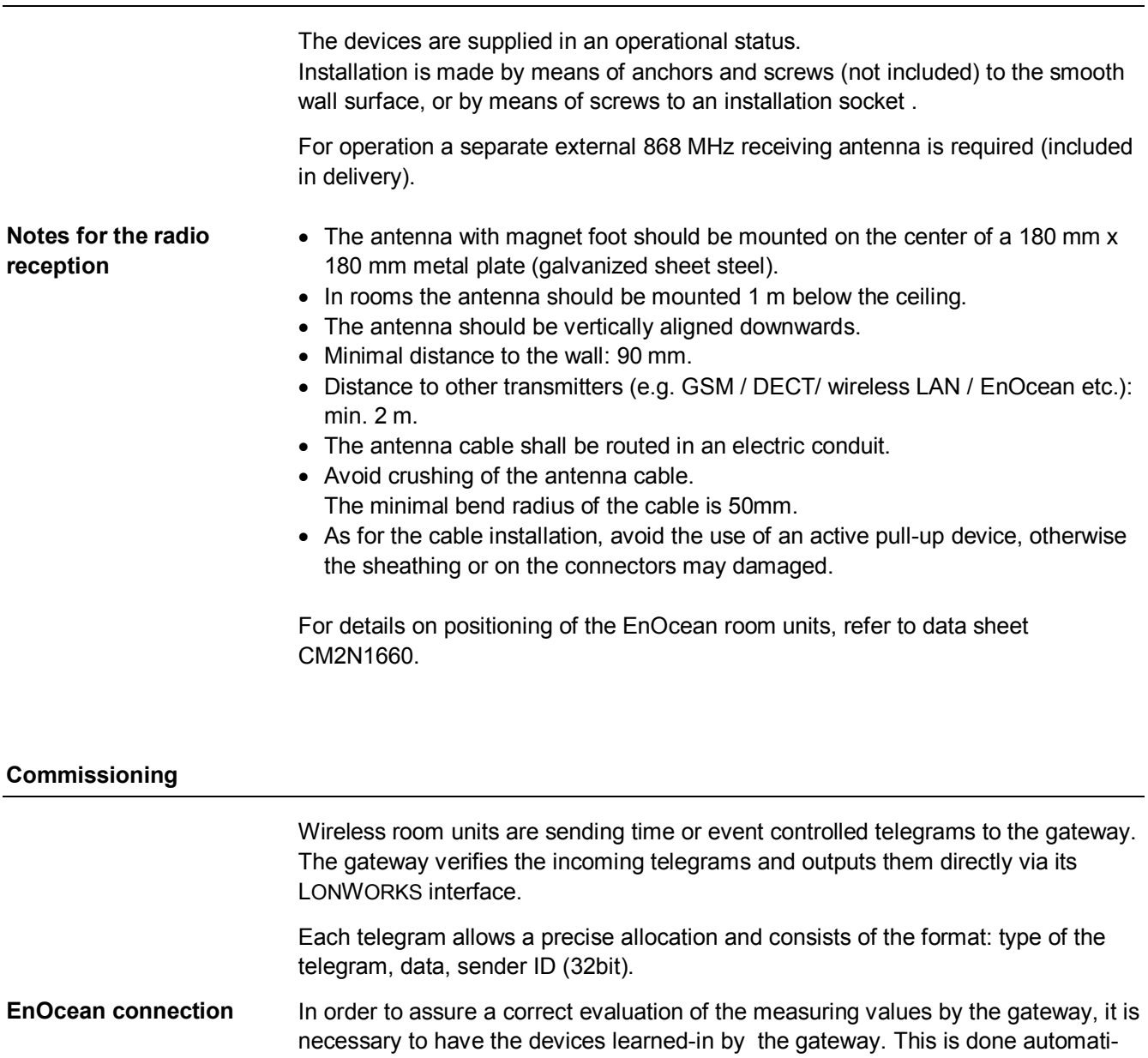

cally by means of a "learn button" at the room unit (or manually by input of the 32bit sensor ID) and a special "learning" procedure between room unit and gateway.

For details, refer to the data sheet of the EnOcean room units, CM2N1660.

In order to press the service pin, the lid must be opened.

**commissioning**

**LonWorks**

#### **Disposal**

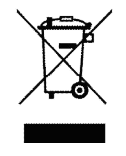

The device is considered an electronics device for disposal in terms of European Directive 2012/19/EU and may not be disposed of as domestic garbage.

- Dispose of the device through channels provided for this purpose.
- Comply with all local and currently applicable laws and regulations.

# **Technical data**

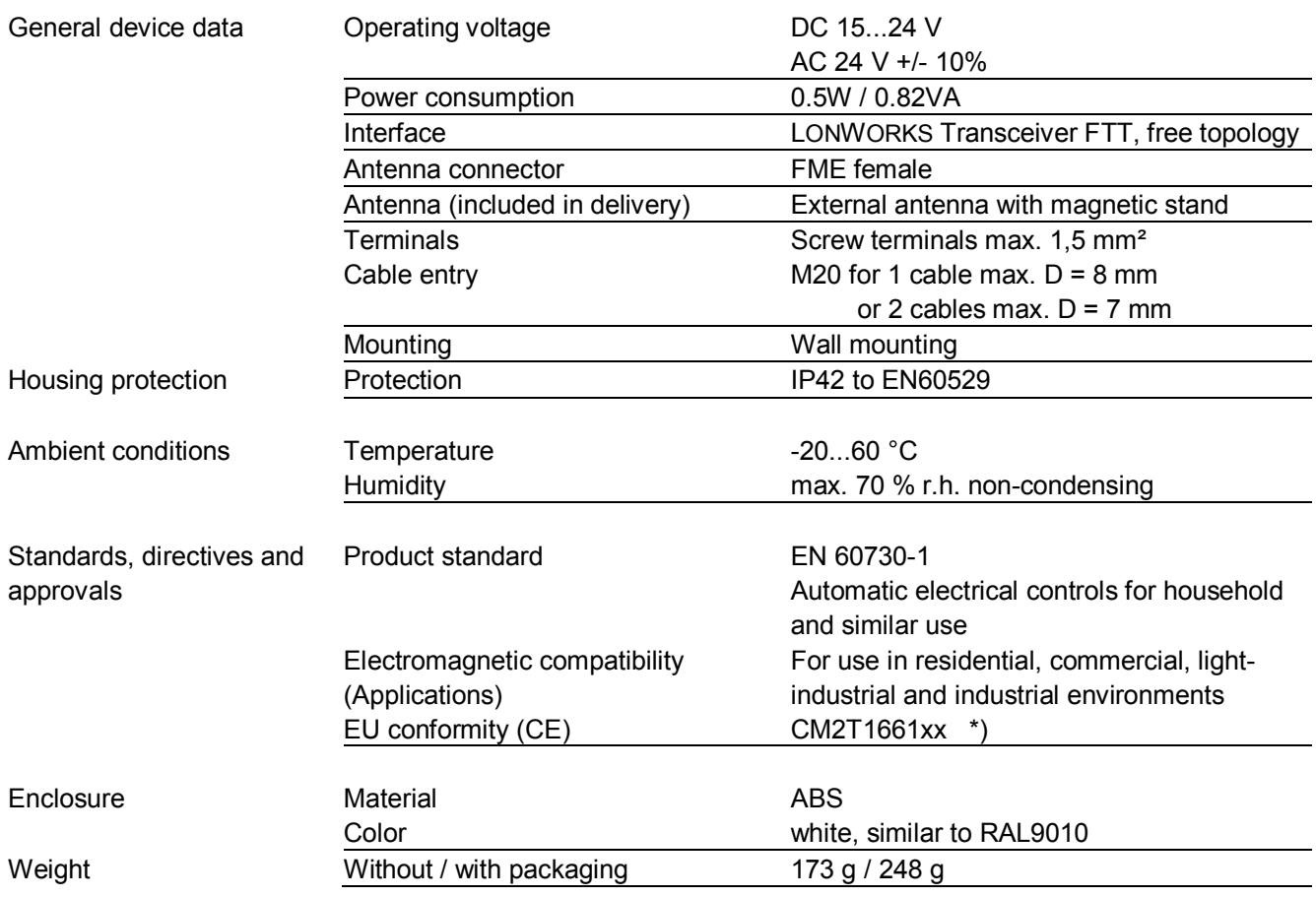

\*) The documents can be downloaded from [http://siemens.com/bt/download.](http://siemens.com/bt/download)

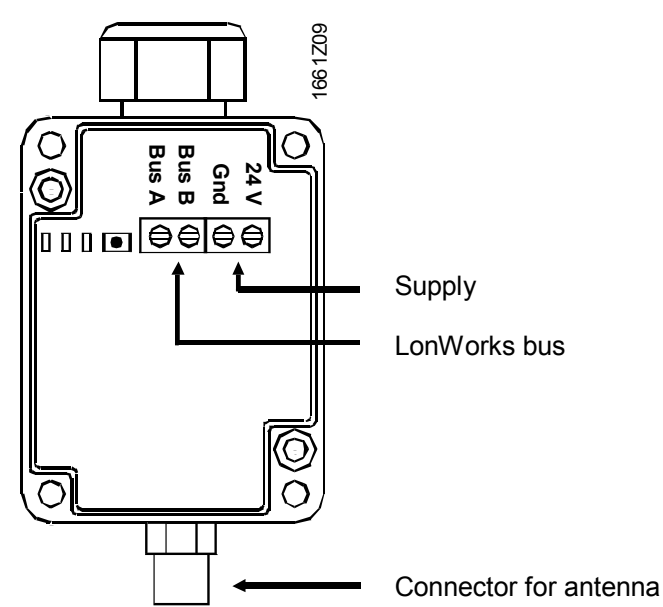

# **Connection terminals**

#### Dimensions in mm

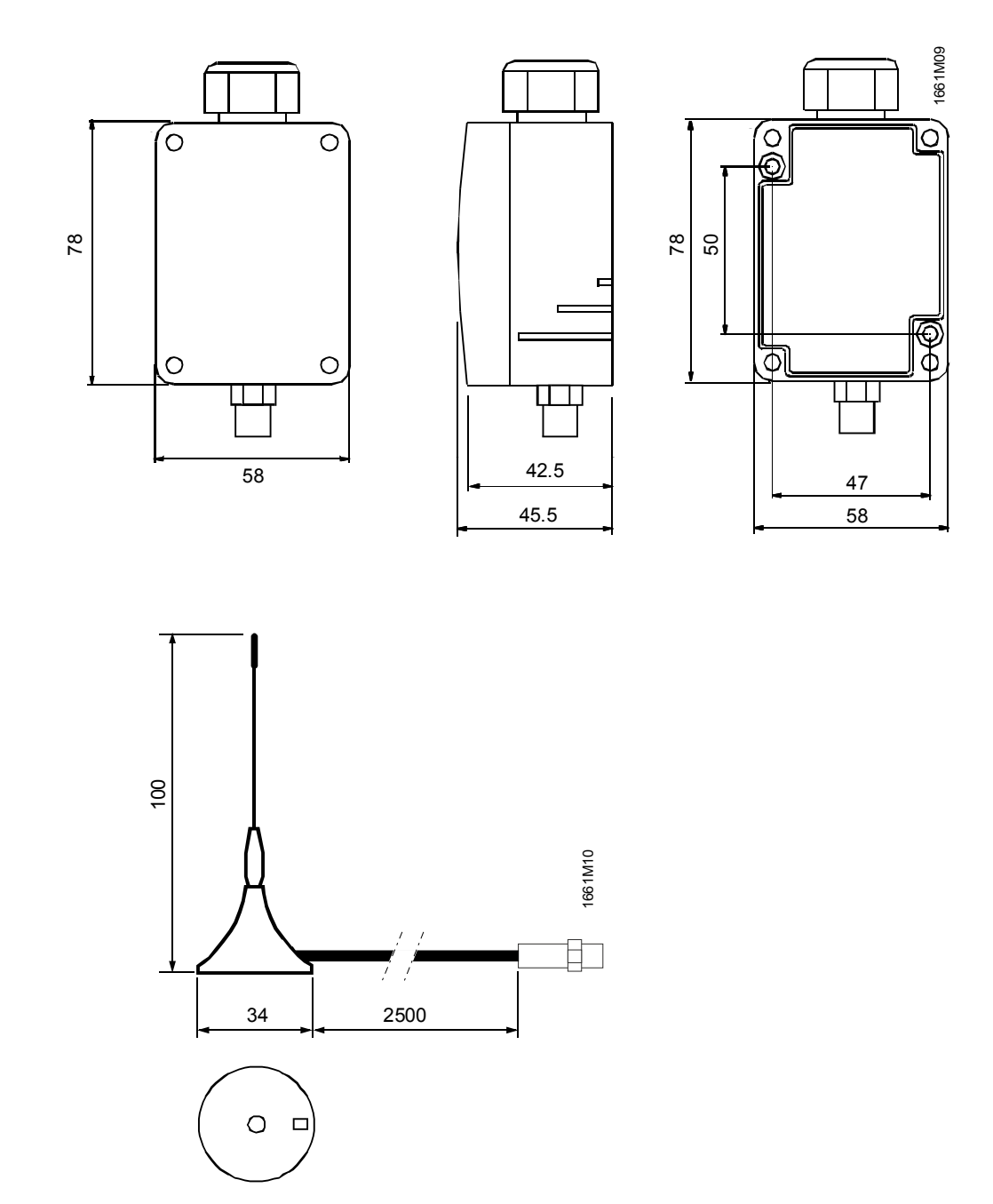

Published by: Siemens Switzerland Ltd. Building Technologies Division International Headquarters Gubelstrasse 22 6301 Zug **Switzerland** Tel. +41 41-724 24 24 [www.siemens.com/buildingtechnologies](http://www.siemens.com/buildingtechnologies)

20 / 20

Building Technologies **Dimensions**